## Distance Between 2 Addresses, Cities or Zipcodes Visited December 21, 2018

## **Google Map Developers**

not associated with google maps

Home Examples Map Tools Additional Maps Embed Maps Free Mapping Software Lawn Care Software Contact Us

## Distance From To: Calculate distance between two addresses, cities, states, zipcodes, or locations

Distance To:

Enter a city, a zipcode, or an address in both the **Distance From** and the **Distance To** address inputs. Click Calculate Distance, and the tool will place a marker at each of the two addresses on the map along with a line between them. The distance between them will appear just above the map in both miles and kilometers. The tool is useful for estimating the mileage of a flight, drive, or walk. Can easily determine the distance between 2 cities as well.

Distance From:

**Calculate Distance** 

Straight line distance: 0.0 miles , 0.0 kilometers (km) , 0 feet , 0 meters Driving distance: 0.0 miles , 0.0 kilometers (km) , 0 feet , 0 meters

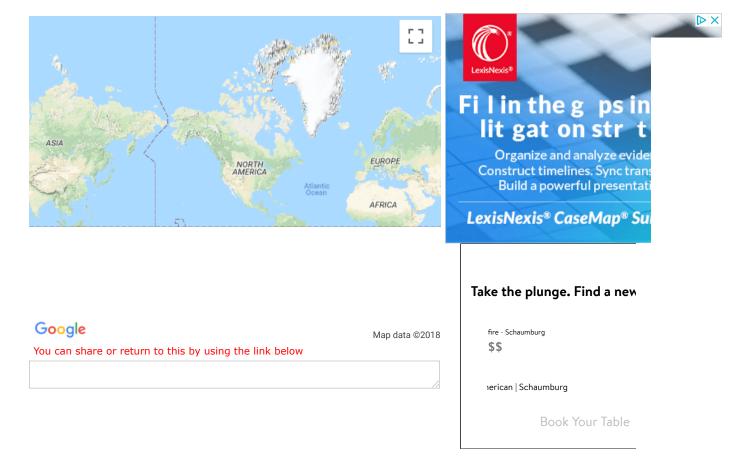

## Other tools to help with distance questions

In addition to this tool we also offer a couple other tools that can help find the distance on a map. You can use the **mileage calculator** to compare the difference between driving or flying between 2 cities. If on the other hand you want to click multiple points on the map in order to find the distance of the entire line you can do that with the **distance calculator**. We are always trying to find better ways to provide you with the information you need. If you have a suggestion please let us know.